## The FileCount Case Study: FileCounterSequentialStreamTask

## Douglas C. Schmidt d.schmidt@vanderbilt.edu www.dre.vanderbilt.edu/~schmidt

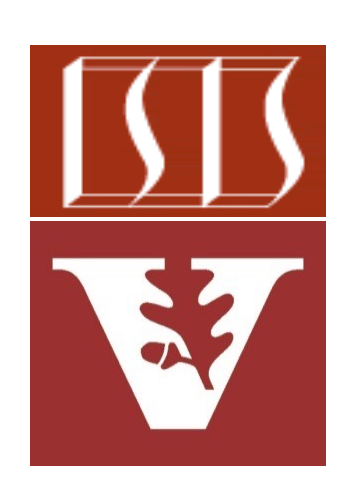

Professor of Computer Science

Institute for Software Integrated Systems

Vanderbilt University Nashville, Tennessee, USA

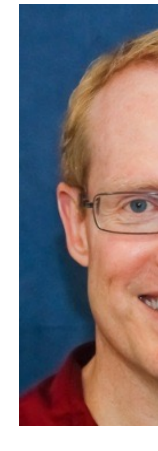

## Learning Objectives in this Part of the Less

- Understand the design of the FileCounter case study
- Walkthrough the program implementation
	- Main driver & associated helper classes
	- FileCounterForkJoinTask
	- FileCounterSequential **StreamTask** 
		- Applies Java sequential streams & the Java forkjoin framework

**var forks = Stream .of(mFile.listFiles())**

 **.map(new FileCounterSequentialStreamTask (file, mDocumentCount,**

 **mFolderCount).fork());**

 **.toList();**

**return forks**

- **.stream()**
- **.mapToLong(ForkJoinTask::join) .sum();**

See github.com/douglascraigschmidt/LiveLessons/tree/master/Folder

Walkthrough of the FileCounterSequential **StreamTask** 

## Walkthrough of the FileCounterSequentialStrea

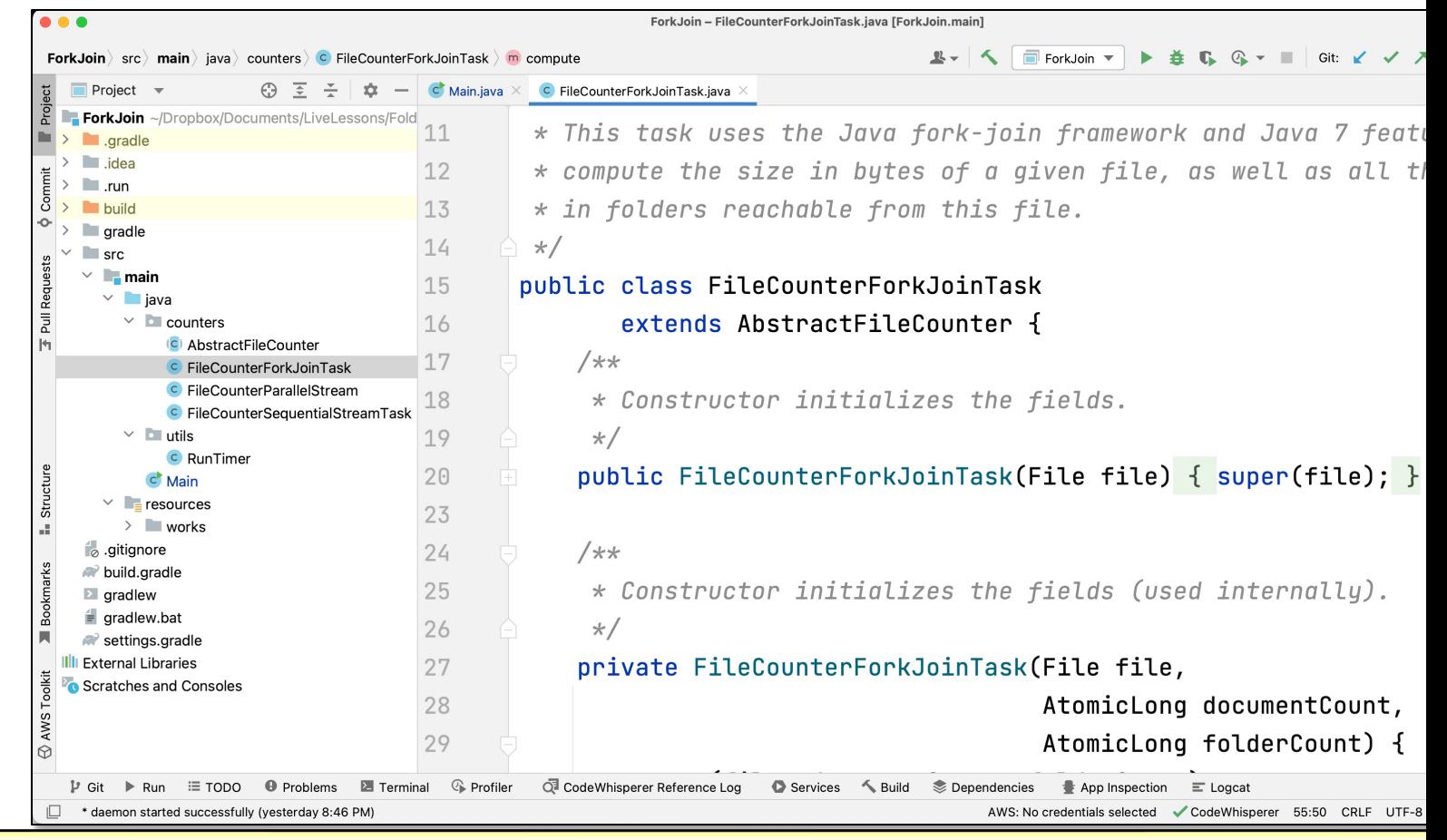

See Folders/ForkJoin/src/main/java/counters/FileCounterSequentialStrea

End of the FileCount Case Study: FileCounter SequentialStreamTask